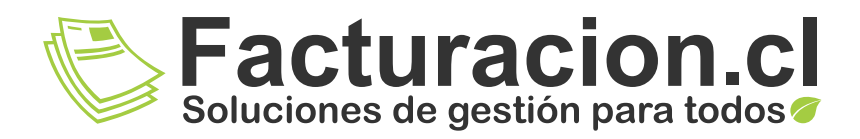

## CONTRATOS CLIENTE MÓDULO ADICIONAL

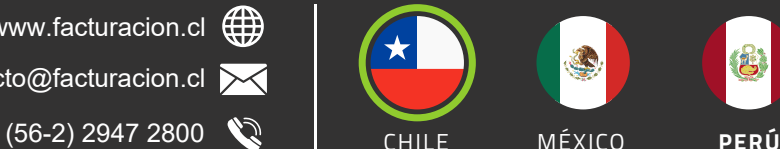

小

contacto@facturacion.cl www.facturacion.cl (H)

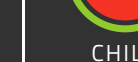

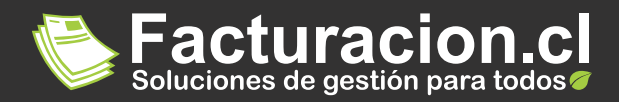

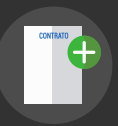

## INFORMACIÓN GENERAL

Este módulo le permitirá la programación y posterior emisión de DTE's de manera masiva y programada, pudiendo personalizar cada uno de estos documentos según suscontratos vigentes con cada cliente.

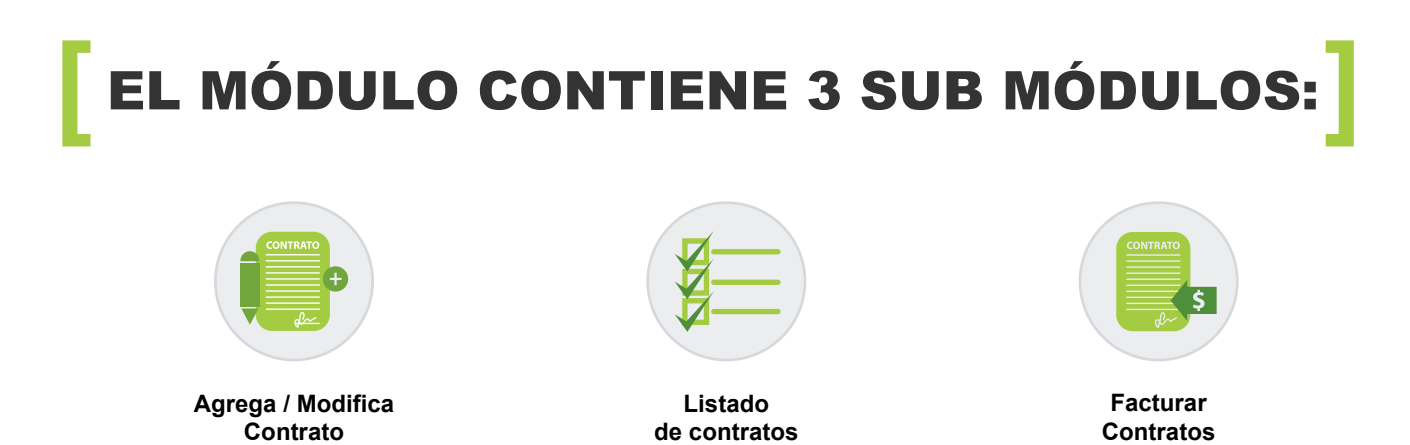

## **La habilitación de este módulo le permitirá realizar las siguientes gestiones:**

- Seleccionar clientes directamente desde el Módulo Maestros
- Agregar glosa descriptiva para cada cliente, incluyendo:
	- Fecha de inicio
	- Fecha de término
	- Día de facturación
	- Monto de facturación
	- Moneda de facturación (Dólar Peso -UF)
- Indicar tipo de documento (Factura Electrónica, o Boleta Electrónica)  $\blacktriangleright$
- Indicar tipo de emisión (devengado, al día, anticipado)
- Facturar contratos de manera rápida
- Obtener listado de los contratos vigentes y los contratos vencidos

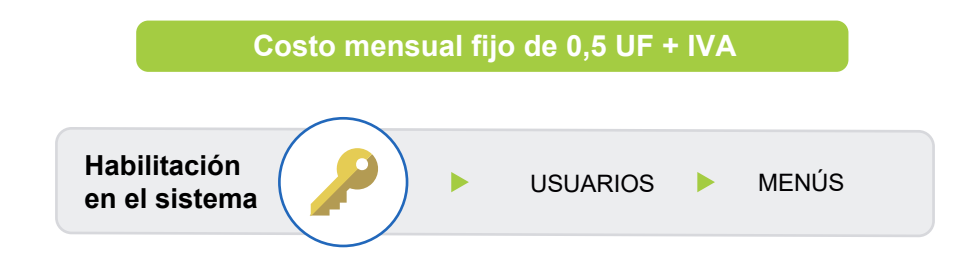

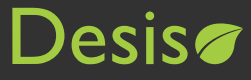